# CS 470 Spring 2023

Mike Lam, Professor

 $ln(l_1)$  $ln(l_2)$  $\begin{bmatrix} 1 & 0 & 1 & 1 & 0 & 0 & 0 \\ 1 & 0 & 1 & 0 & 1 & 0 & 0 \\ 0 & 1 & 0 & 0 & 0 & 1 & 0 \\ 0 & 1 & 0 & 0 & 0 & 0 & 1 \end{bmatrix}$  $\lceil ln(r_{1,3,4})\rceil$  $ln(l_3)$  $ln(r_{1,3,5})$  $ln(l_4)$  $ln(r_{2,6})$  $ln(l_5)$  $ln(l_6)$ 

### Matrices in HPC

*(just enough for P2)*

## **Matrices**

- Many scientific phenomena can be modeled as matrix operations
	- Differential equations, mesh simulations, view transforms, etc.
	- Many of these phenomena involve solving linear equations
	- Doing this requires linear algebra and the manipulation of large matrices
- Very efficient on vector processors (including GPUs)
	- Data decomposition and SIMD parallelism
	- Small, computation-intensive loop nests called kernels
	- Popular packages: BLAS, LINPACK, LAPACK, ATLAS

$$
\begin{bmatrix} 1 & 0 & 1 & 1 & 0 & 0 & 0 \ 1 & 0 & 1 & 0 & 1 & 0 & 0 \ 0 & 1 & 0 & 0 & 0 & 1 & 0 \ 0 & 1 & 0 & 0 & 0 & 0 & 1 \ \end{bmatrix} \cdot \begin{bmatrix} ln(l_1) \\ ln(l_2) \\ ln(l_3) \\ ln(l_4) \\ ln(l_5) \\ ln(l_6) \\ ln(l_7) \end{bmatrix} = \begin{bmatrix} ln(r_{1,3,4}) \\ ln(r_{1,3,5}) \\ ln(r_{2,6}) \\ ln(r_{2,7}) \end{bmatrix}
$$

### Dense vs. sparse matrices

- A sparse matrix is one in which most elements are zero
	- Could lead to more load imbalances
	- Can be stored more efficiently, allowing for larger matrices
	- Dense/normal matrix operations no longer work
	- It is a challenge to make sparse operations as efficient as dense operations

$$
\left(\begin{array}{cccccc}11&22&0&0&0&0&0\\0&33&44&0&0&0&0\\0&0&55&66&77&0&0\\0&0&0&0&0&88&0\\0&0&0&0&0&0&99\end{array}\right)
$$

# Matrix representation

- 2D dense row-major matrices in C/C++
	- Often stored in 1D arrays w/ access via array index arithmetic
	- Trace data access patterns to determine dependencies
	- Your goals: 1) **analyze**, 2) **parallelize** (w/ OpenMP), and 3) **evaluate**
	- Example (matrix multiplication):

```
void multiply_matrices(int *A, int *B, int *R, int n)
{
    int i, j, k;
   for (i = 0; i < n; i++) {
       for (j = 0; j < n; j++) {
           R[i*n+ij] = 0;for (k = 0; k < n; k++) {
               R[i*n+j] += A[i*n+k] * B[k*n+j]; }
        }
     }
}
```
# Matrix representation

- 2D dense row-major matrices in C/C++
	- Often stored in 1D arrays w/ access via array index arithmetic
	- Trace data access patterns to determine dependencies
	- Your goals: 1) **analyze**, 2) **parallelize** (w/ OpenMP), and 3) **evaluate**
	- Example (matrix multiplication):

```
void multiply_matrices(int *A, int *B, int *R, int n)
{
     int i, j, k;
     for (i = 0; i < n; i++) {
         for (j = 0; j < n; j++) {
            R[i*n+i] = 0; for (k = 0; k < n; k++) {
                R[i*n+i] += A[i*n+k] * B[k*n+i];
 }
         }
     }
                          } read as R[i,j]
```

```
void multiply_matrices(int *A, int *B, int *R, int n)
 {
      int i, j, k;
     for (i = 0; i < n; i++) {
          for (j = 0; j < n; j++) {
              R[i*n+j] = 0; for (k = 0; k < n; k++) {
                   R[i*n+j] += A[i*n+k] * B[k*n+j]; }
           }
      }
                                                     R = AB}B(zxz)k \rightarrowì
                                                                       \equivR(z,z)A
(2z)(r)(r_{\mathcal{D}})ß
                                           A^{\times}X^{\times}
```

```
void multiply matrices(int *A, int *B, int *R, int n)
{
    int i, j, k;
   for (i = 0; i < n; i++) {
       for (j = 0; j < n; j++) {
           R[i*n+j] = 0;# pragma omp parallel for default(none) \
                shared(A,B,R,n,i,j) private(k)
           for (k = 0; k < n; k++) {
               R[i*n+i] += A[i*n+k] * B[k*n+j];
 }
        }
    }
}
```
#### **Incorrect b/c of loop-carried dependencies**

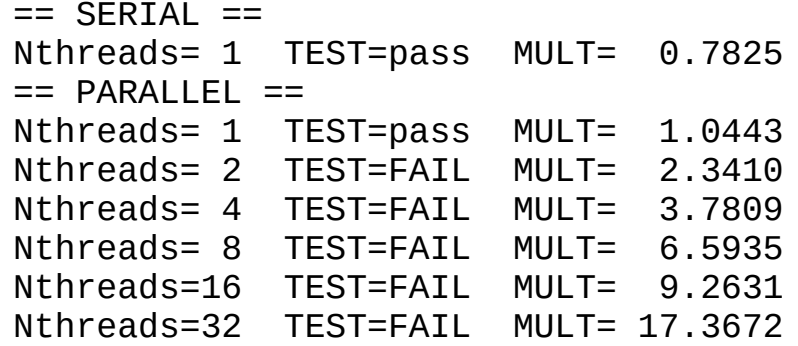

```
void multiply_matrices(int *A, int *B, int *R, int n)
{
     int i, j, k;
    for (i = 0; i < n; i++) {
        for (i = 0; i < n; i++) {
            int tmp = 0;
# pragma omp parallel for default(none) \
                 reduction(+:tmp) shared(A,B,R,n,i,j) private(k)
            for (k = 0; k < n; k++) {
                tmp += A[i*n+k] * B[k*n+j];
 }
            R[i*n+ij] = tmp; }
     }
}
   Correct w/ no speedup
                                          == SERIAL ==Nthreads= 1 TEST=pass MULT= 0.7308
                                          == PARALLEL ==Nthreads= 1 TEST=pass MULT= 1.0136
                                          Nthreads= 2 TEST=pass MULT= 2.2375
                                          Nthreads= 4 TEST=pass MULT= 4.1329
                                          Nthreads= 8 TEST=pass MULT= 7.6924
                                         Nthreads=16 TEST=pass MULT= 8.8584
                                         Nthreads=32 TEST=pass MULT= 16.4827
```

```
void multiply_matrices(int *A, int *B, int *R, int n)
\{ int i, j, k;
    for (i = 0; i < n; i++) {
# pragma omp parallel for default(none) shared(A,B,R,n,i) private(j,k)
        for (i = 0; i < n; i++)R[i*n+i] = 0;for (k = 0; k < n; k++) {
                R[i*n+j] += A[i*n+k] * B[k*n+j]; }
         }
     }
}
   Correct w/ speedup
                                         == SERIAL ==Nthreads= 1 TEST=pass MULT= 0.7669
                                         == PARALLEL ==Nthreads= 1 TEST=pass MULT= 0.7816
                                         Nthreads= 2 TEST=pass MULT= 0.3983
                                         Nthreads= 4 TEST=pass MULT= 0.1991
                                         Nthreads= 8 TEST=pass MULT= 0.1032
                                         Nthreads=16 TEST=pass MULT= 0.1060
                                         Nthreads=32 TEST=pass MULT= 0.0785
```

```
void multiply_matrices(int *A, int *B, int *R, int n)
\{ int i, j, k;
# pragma omp parallel for default(none) shared(A,B,R,n) private(i,j,k)
   for (i = 0; i < n; i++) {
        for (j = 0; j < n; j++) {
            R[i * n + j] = 0;for (k = 0; k < n; k++) {
               R[i*n+j] += A[i*n+k] * B[k*n+j]; }
         }
     }
}
```
**Correct w/ best speedup (fewest fork/join operations)**

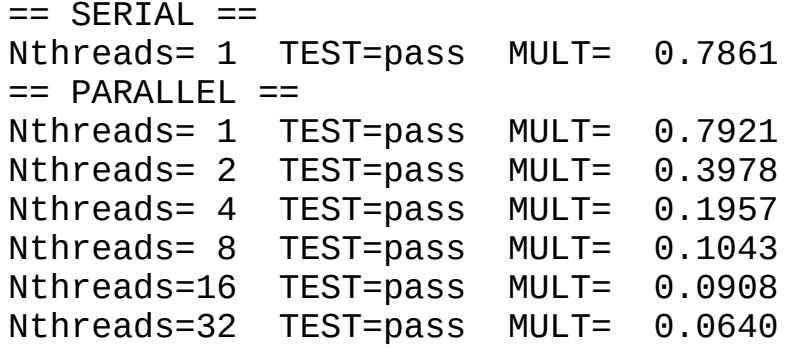

# HPL benchmark

- HPL: LINPACK-based dense linear algebra benchmark
	- $-$  Generation of a linear system of equations "Ax = b"  $O(n^2)$ 
		- Choose 'b' such that 'x' (answer vector) values are known
		- Distribute dense matrix 'A' in block-cyclic pattern
	- LU factorization *O(n<sup>3</sup> )*
	- Backward substitution to solve system *O(n<sup>2</sup> )*
	- Error calculation to verify correctness *O(n)*
	- Calculate max sustained FLOPS (*floating-point operations per second*)
		- Usually significantly less than theoretical machine peak (Rmax vs Rpeak)
		- Serves as proxy app for target workloads (similar characteristics)
		- Used to rank world's fastest systems on the Top500 list twice each year
	- Compiled on cluster
		- Located in /shared/apps/hpl-2.1/bin/Linux\_PII\_CBLAS

# P2 (OpenMP)

- Similar to HPL benchmark
	- 1) Random generation of linear system (x should be all 1's)
	- 2) Gaussian elimination (similar to LU factorization)
	- 3) Backwards substitution (row- or column-oriented)

#### **Non-random example**

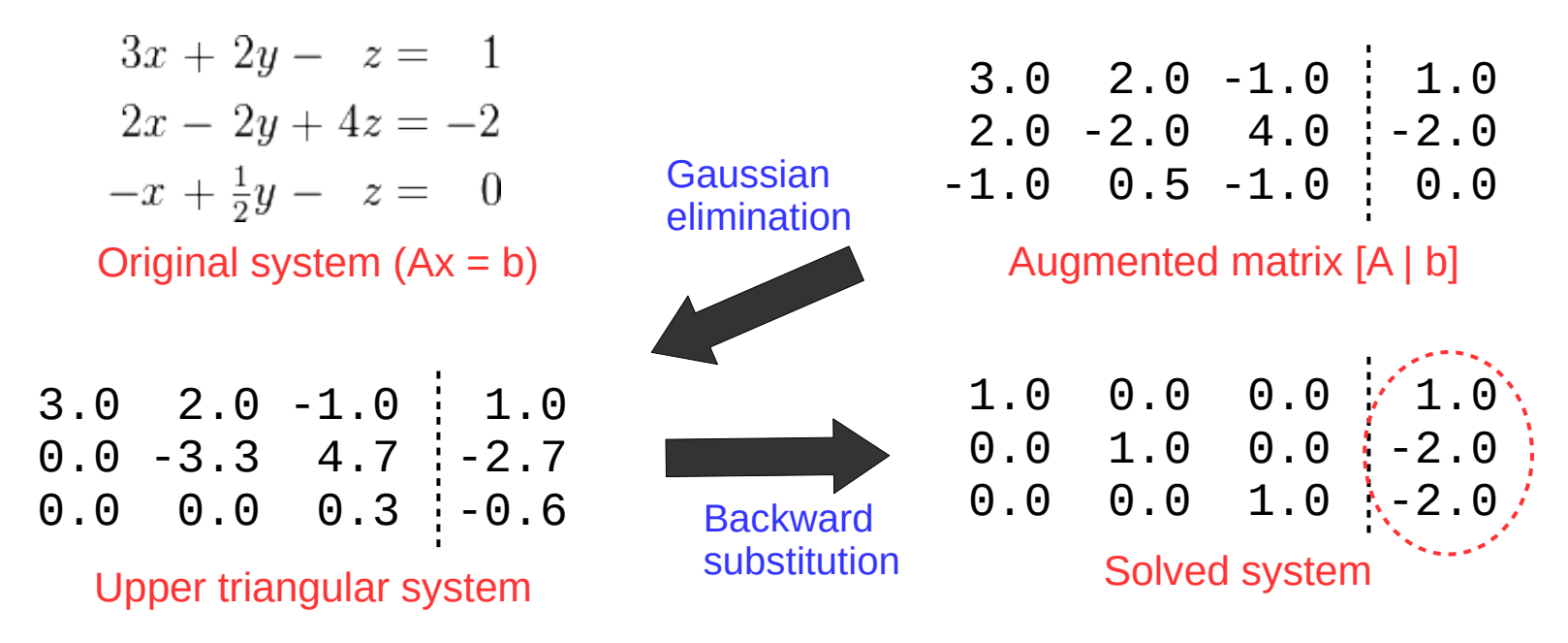